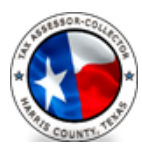

## **Annette Ramirez**

Tax Assessor-Collector & Voter Registrar www.hctax.net

## Hotel Occupancy Tax Registration for Online Payments and Filings

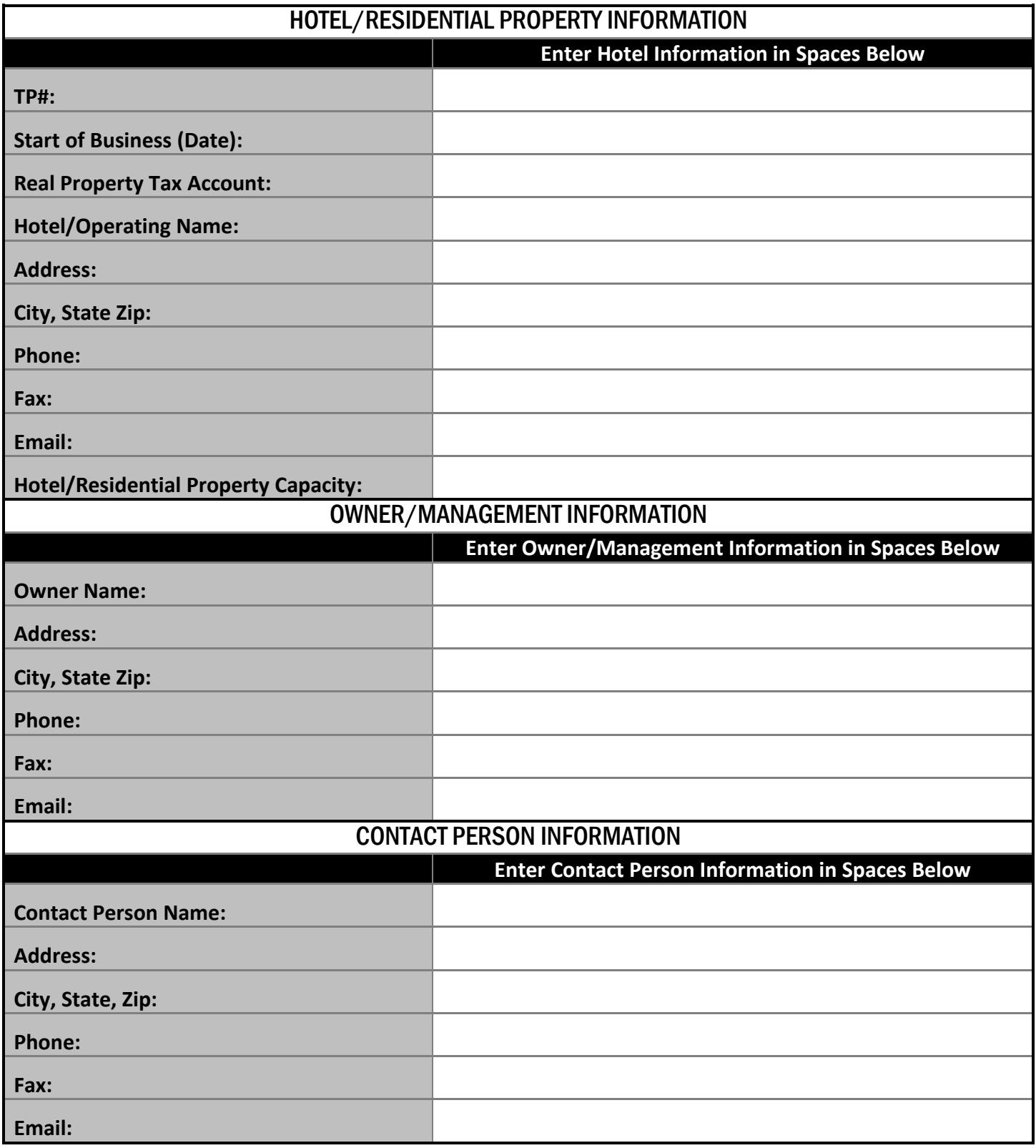

**If you make a false statement on this form, you could be found guilty of a Class A misdemeanor or a state jail felony under section 37.10, Penal Code.**